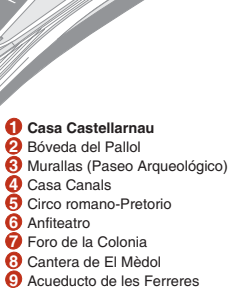

## $\overline{\textbf{c}}$ tella Sa  $\boldsymbol{G}$  $\sigma$  $\overline{\mathbf{C}}$ Tarragona 2016

CEST

**EXAMPLE TARRAGONA** 

/eï

F.

**MIHIT** MUSEU **D'HISTÒRIA DE TARRAGONA** 

**BÉ CULTURAL D'INTERÈS LOCAL (BCIL)** 

**SEEA State and more trees.** 

木

TARRAGONA<br>ES CONNECTA<br>AMB LA CULTURA

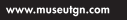

 $\blacksquare$ 

 $\overline{\mathbf{e}}$ 

æ

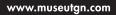

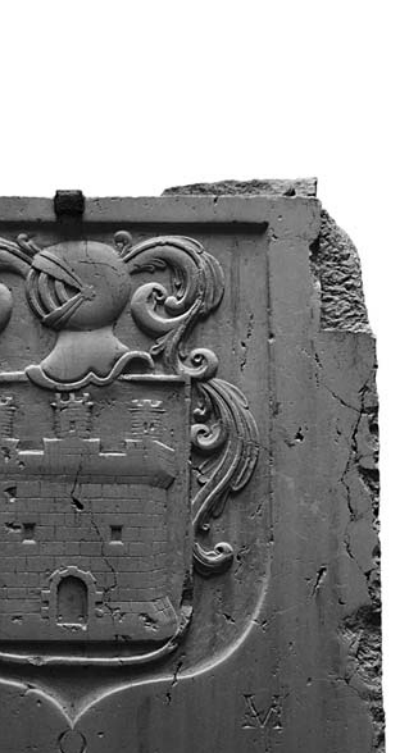

 $\overline{\bullet}$ 

 $\boldsymbol{\varpi}$ 

La Casa Castellarnau se construyó a principios del siglo XV. A partir de este momento y hasta el siglo XIX fue el hogar de algunas de las familias más influventes de la ciudad. El año1542 se aloió en ella el emperador Carlos I durante su estancia en Tarragona. Carlos de Castellarnau la adquirió a mediados del siglo XVIII y permaneció en propiedad de la familia hasta que, en el año 1954, pasó a ser propiedad municipal.

La casa conserva en su interior estructuras arquitectónicas de diversas épocas. En la planta baja se observan una serie de arcos apuntados datados entre los siglos XIV y XV. De la misma época es el patio y la escalera de bóveda con columnas y capiteles góticos. Cuando fue adquirido por Carlos de Castellarnau sufrió importantes cambios en la fachada y en su distribución interna.

En la planta noble destacan diversas estancias con mobiliario de los siglos XVIII y XIX. El espacio más emblemático es el salón de baile, que presenta un techo decorado con pinturas de temática mitológica realizadas por el pintor provenzal Josep Bernat Flaugier a finales del siglo XVIII.

En la planta baja se ha recuperado la antigua cocina. También se puede contemplar de forma permanente una muestra con objetos procedentes de la colección Molas y Agramunt, un heterogéneo conjunto de piezas arqueológicas y etnográficas que cubren un amplio abanico cronológico: el legado Quintana, del cual destaca una maqueta del primer avión que sobrevoló la ciudad en 1913. El edificio acoge la Concejalía de Patrimonio Histórico del Avuntamiento de Tarragona y las oficinas administrativas del Museo de Historia de Tarragona.

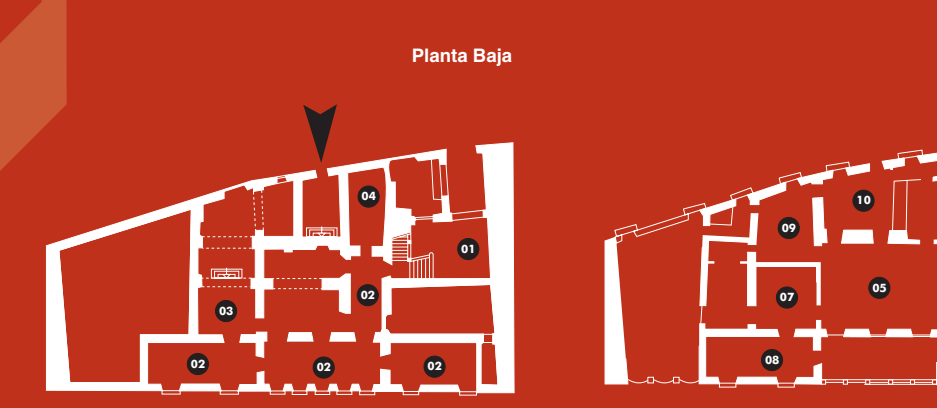

01 Patio y escaleras (s. XIV-XV). 02 Espacio de exposiciones temporales 03 Exposición de los legados 04 Cocina

05 Salón con techo decorado con motivos mitológicos (finales siglo XVIII) 06 Sala azul. Conjunto isabelino en azul y dorado 07 Salita de Isabel II con mobiliario estilo Luis XV 08 Sala amarilla. Mobiliario Imperio y hierros monumentales orientales siglo XVIII 09 Sala de billar Mobiliario siglos XVIII y XIX 10 Comedor, Mobiliario siglo XVIII y chimenea siglo XIX. 11 Biblioteca-despacho. Estanterías época romántica. Siglo XIX. 12 Distribuidor. Mobiliario siglos XVII y XVIII. 13 Salón de música.

**Planta Noble**